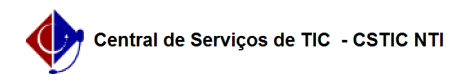

## [como fazer] Como cadastrar modelo de veículo? 22/07/2024 16:05:40

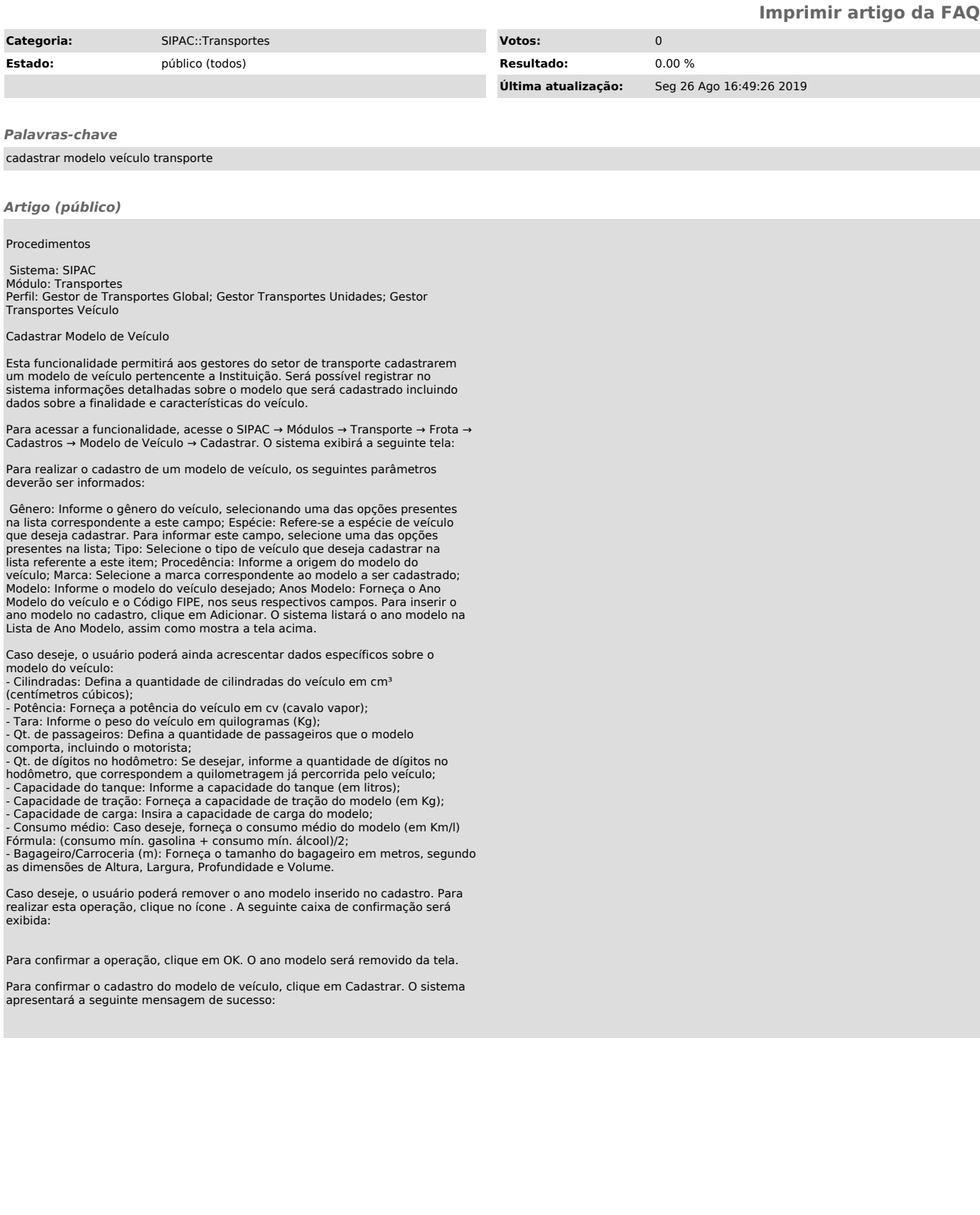